## SAP ABAP table CRM\_ACE\_REF\_KEY\_STRUCTURE {CRM Accruals: Ref. Key Structure}

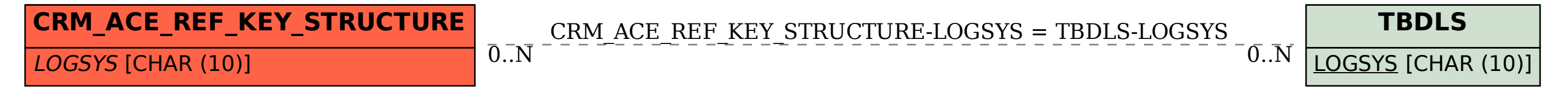